## **Alfin 0.3.02. Bucear y encontrar en Internet (Ciencias Experimentales y de la Salud)**

17/04/2013

Ya puedes inscribirte en los cursos de Alfin 0.3.02. Bucear y encontrar en Internet (Ciencias Experimentales y de la Salud)La matrícula se hace a través de la plataforma de Docencia virtualPara matricularte tienes que haber superado el Alfin 02Estar maticulado en la Facultad de Ciencias Experimentales y de la SaludSólo puedes matricularte en uno de los grupos (25 plazas por grupo)

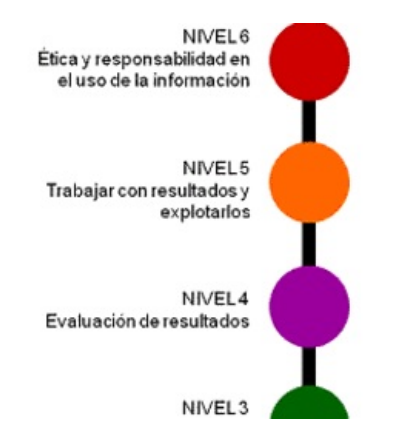

**Primero entras en la plataforma**

Espacios » Biblioteca de la Universidad de Jaén » Alfabetización Informacional

## **Alfin 0.3.02. Bucear y encontrar en Internet (Ciencias Experimentales y de la Salud)**

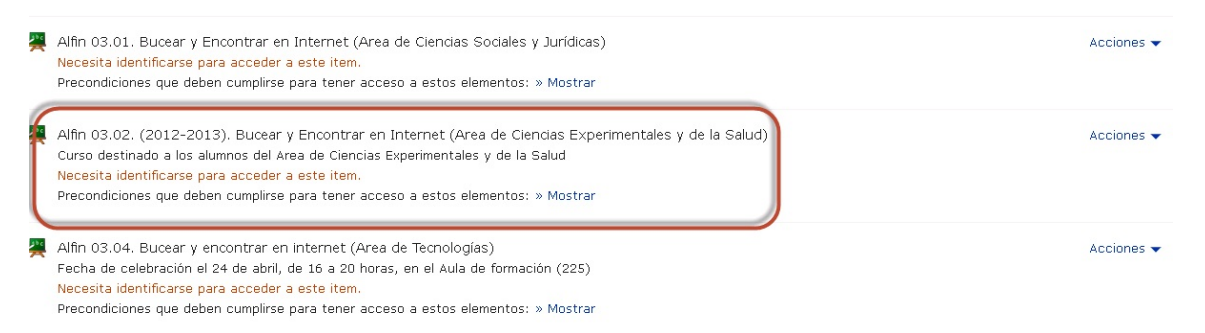

**Despues seleccionas uno de los grupos y te matriculas en el día y hora que te interese**

Contenido Info Miembros Progreso de aprendizaje Darse de baja

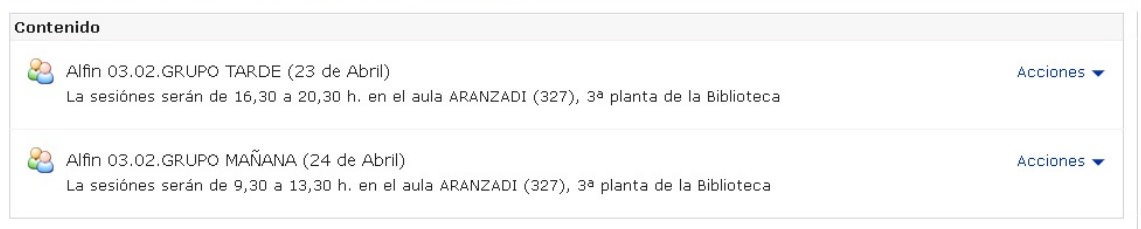

**Recibiras un correo electrónico confirmando la inscripción**